# Scientific Collecting Permits Permit Structure Overview

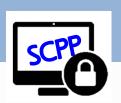

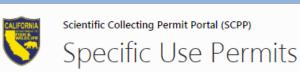

#### My Permits and Applications

\*\*Specific Use Permits\*\*

General Use Permits

Before creating a new Specific Use Application, click the link below to review all information pertaining to the Specific Use Permit Conditions and Authorizations.

#### **Specific Use Permit Information**

For additional information go to the "SCP Instructions" page.

#### <u>Back to Homepage</u>

To create a new Specific Use
Application click "New Specific Use
Permit Request" in the table below.

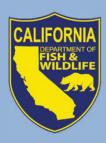

Webinar – November 29, 2018

Scientific Collecting Permit Working Group

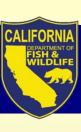

# **Previous Webinar Topics**

9/28/2018 Webinar

Regulations: what changes effective Oct. 1, 2018 should I be aware of?

Transition: what happens to my existing SCP?

Process: how will the online application portal work?

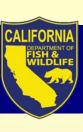

# **Previous Webinar Topics**

10/24/2018 Webinar

Permitholder Types: Individual, Entity, Student, and requirements for each

Getting started: one user, one login ID, one profile

Navigating the SCP Portal: Where to find supporting information

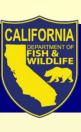

# **Today's Webinar Topics**

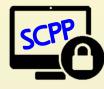

1. Before you can apply: SCP Portal access – Login ID and Profile

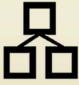

2. General or Specific Use: which do I need?

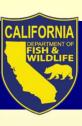

# **SCP Portal (SCPP) Terms**

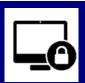

**User** = any person who applies for permits, requests to be an AI and named on LAI, or needs access to SCP Portal

**Login ID** = grants User access to SCPP

Requires email address, identify verification, & password creation

**Profile** = stores personal data associated to specific User

 Requires personal info for permit applications (i.e., contact, affiliation, and qualifications info)

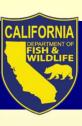

# Before you can apply

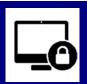

User

- Login ID
- **Profile**

Each User must follow 3 steps:

- 1. Create own Login ID
- 2. Create own Profile
  - System-generated ID (e.g., SC-182680002, or EID-182450003) replaces SC-ID (now called Legacy ID)
- 3. Complete own Profile

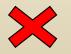

Do not create a Profile under your Login ID for another user

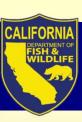

# **Step 1. Create Login ID**

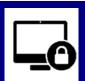

Create Login ID

(\*\*\*First time only\*\*\*)

- 1. Register with first name, last name, and email
  - Utilizes Identity Manager to verify Login ID

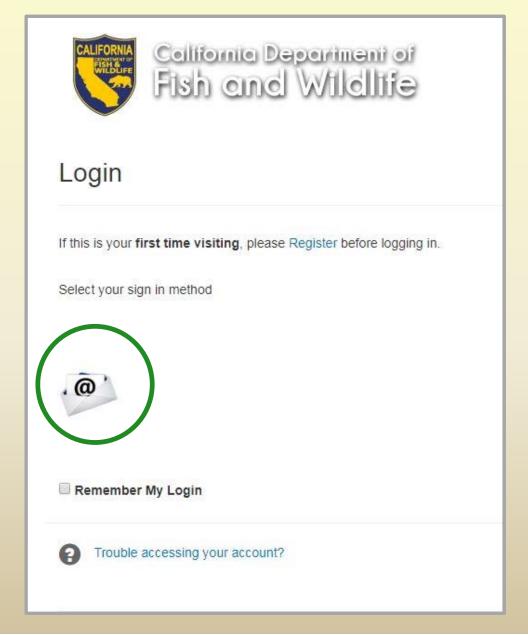

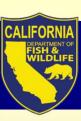

# **Step 1. Create Login ID**

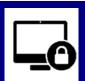

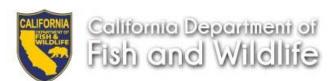

2. Complete Login ID verification

Check your email address for instructions id.wildlife.ca.gov

Registration

(set password)

Register

#### Enter registration information

| First Name *    | John                             | Instructions                                      |                                                                                                    |
|-----------------|----------------------------------|---------------------------------------------------|----------------------------------------------------------------------------------------------------|
| Last Name *     | Smith                            | Step 1  Complete registration                     | Step 2 Complete email activation                                                                                |
| Email *         | john.smith@example.com           |                                                   | 11.00 (10.00 p. 10.00 (10.00 p. 10.00 p. 10.00 p. 10.00 p. 10.00 p. 10.00 p. 10.00 p. 10.00 p. 10.00 p. 10.00 p |
| Confirm Email * | john.smith@example.com           | a. complete required fields b. complete ReCAPTCHA | a. Opening your activation email     b. Set your password                                                       |
| 1               | First time login token generated | c. clicking Register                              |                                                                                                    |
|                 |                                  | I'm not a robot                                   |                                                                                                    |

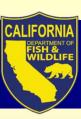

# **Step 1. Create Login ID**

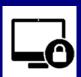

### 3. Access Login ID

- Enter password
- Enable "Remember my Login" to save password

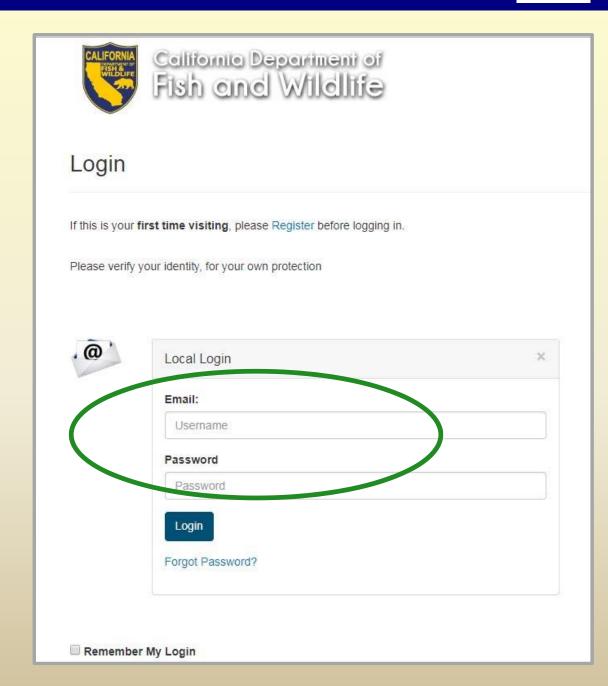

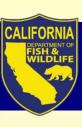

# **Step 2. Create Profile**

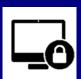

#### Create Profile

Only one profile per user (\*\*\*First time only\*\*\*)

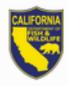

Scientific Collecting Permit Portal (SCPP)

### Individual

# My Profiles Back to Homepage

\*\*My Profile\*\*

Entity Profile

Entities I am authorized to request permits on behalf of

**Associated Entities** 

For additional information go to the "SCP Instructions" page.

If this is your first time visiting the site and have not created a profile, click the link below to get started.

Create a Profile

| Vi | ew  | Edit | SC ID        | Name         | General Use Permit *           | Specific Use Permit *           |  |
|----|-----|------|--------------|--------------|--------------------------------|---------------------------------|--|
| ٧  | ïew |      | SC-182740001 | Test CDFWKSW | New General Use Permit Request | New Specific Use Permit Request |  |

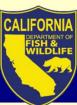

# **Step 2. Create Profile**

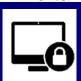

| SCP Profile for:                                                                                                    |                                                   |                   |
|----------------------------------------------------------------------------------------------------|---------------------------------------------------|-------------------|
| General                                                                                                    |                                                   |                   |
| Instructions:  Complete all fields below to provision a new Profile. All fields are required with the exception of M.I.  NOTE: If you already have a profile, <u>DO NOT</u> create a new profile. Profiles cannot be merged and you may lose access to your permits and applications.                                                                                                    | 1. Name, e<br>address                             |                   |
| Account Name i:0#.w ad\tstkwenzel  First Name *  Enter your legal first name as it appears on your picture ID to be carried in the field for identification.  M.I.  If applicable, enter your middle initial as it appears on your picture ID to be carried in the field for identification.                                                                                                    | Last Name *  Enter your legal last name as i      |                   |
| Email Address *  Enter your email address you wish to receive notification to.  Email Address Verification *  Retype your email address to verify accuracy (case sensitive).  Are you applying as a Student?  Yes  No                                                                                                    | 2. Choose if Select if Student Entity (Deliviors) | a<br>or<br>EFAULT |
| Select "Yes" if you are a registered student and will be applying for permits at the Student Rates. Student verification is required to receive Student Rates.  Are you an Entity Executive Signatory?  Yes  No  Select "Yes" if you have Executive Signatory responsibilities and will be applying for permits on behalf of an Entity. Executive Signatories are responsible for creating the Entity Profile and assigning Entity Administrators. |                                                   |                   |
| Click "Save" below to provision the profile and new SC ID.  You are required to complete the provisioning process of the profile by editing the profile from your Homepage under "My Profiles". All sections must be completed before new permit app                                                                                                    | 3. Save – a SC-ID                                 | ssigns            |

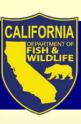

# **Step 3. Complete Profile**

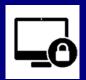

#### !YOU MUST COMPLETE PROFILE BEFORE APPLYING FOR A PERMIT!

### Complete Profile (click "edit")

• Required information must be added to your Profile (e.g. Affiliation, References, Qualifications, etc.)

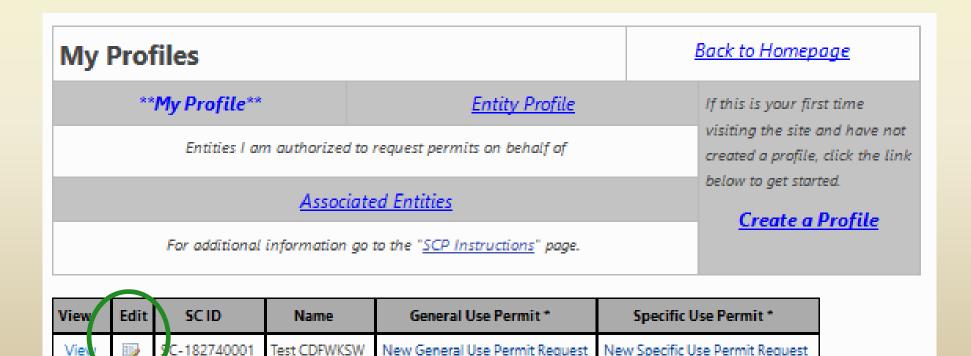

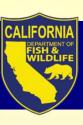

# **Step 3. Complete Profile - Students**

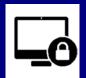

# **Profile Requirements**

- Student Sponsor
  - a faculty member affiliated with the academic institution provides proof of sponsorship
- Statement of Qualifications
  - Hours in occupied habitat and with requested species methods, procedures, protocols, etc.
  - Locations and dates of above, and persons trained with
  - Other hands- on experience
- Resume or CV

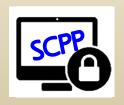

→ upload to profile

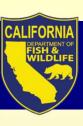

# 3. Complete Profile – Indiv., Entity

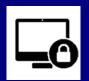

### **Profile Requirements – PI and all AIs**

- References
  - Contact information for two references to verify experience
- Statement of Qualifications
  - Hours in occupied habitat and with requested species, methods, procedures, protocols, etc.
  - Locations and dates of above, and persons trained with
  - Other hands- on experience
- Resume or CV

### **Requirements – PI Only**

How PI responsibilities will be met

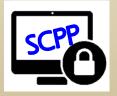

→ upload to profile

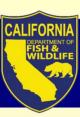

# **Step 3. Complete Profile**

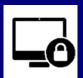

- Enter all the required information, and upload the appropriate attachments
- Click Save and Close

|                                                                           |                                                                                                    |                                                                                                    |                                                                                                    |                                                                                                    | General                                                                                                    |                                                                                                    |                                                                                                    |                                                                                                    |                                                                                                    |
|---------------------------------------------------------------------------|----------------------------------------------------------------------------------------------------|----------------------------------------------------------------------------------------------------|----------------------------------------------------------------------------------------------------|----------------------------------------------------------------------------------------------------|----------------------------------------------------------------------------------------------------|----------------------------------------------------------------------------------------------------|----------------------------------------------------------------------------------------------------|----------------------------------------------------------------------------------------------------|----------------------------------------------------------------------------------------------------|
| count Name<br>KWenzel, Test@Wildlife                                      |                                                                                                    |                                                                                                    |                                                                                                    |                                                                                                    |                                                                                                    |                                                                                                    |                                                                                                    |                                                                                                    |                                                                                                    |
| ID<br>182740001                                                           |                                                                                                    |                                                                                                    | <u>In</u>                                                                                              | dividual GO ID                                                                                                    |                                                                                                    |                                                                                                    |                                                                                                    | _                                                                                                    |                                                                                                    |
| t Name * t t your lagal first name as it appears on your picture          | ID to be carried in the field for iden                                                                                                    | itification.                                                                                                    |                                                                                                    | LL.                                                                                                    | it appears on your picture ID to be                                                                                                    | carried in the field for identification.                                                                                                    | Last Name *  CDFWKSW Enter your legal last name                                                                                          | ne ne                                                                                                    |                                                                                                    |
| iil Address *                                                             |                                                                                                    |                                                                                                    |                                                                                                    |                                                                                                    |                                                                                                    |                                                                                                    |                                                                                                    | _                                                                                                    |                                                                                                    |
| your email address you wish to receive notification                       | n to.                                                                                                    |                                                                                                    |                                                                                                    |                                                                                                    |                                                                                                    | -                                                                                                    |                                                                                                    |                                                                                                    |                                                                                                    |
|                                                                           |                                                                                                    |                                                                                                    | _                                                                                                    |                                                                                                    |                                                                                                    |                                                                                                    | Affiliation /                                                                                                    | Academic Institution                                                                                                    | 1                                                                                                    |
| Click "Add Affiliat<br>ess                                                | e" then complete all                                                                                                    | l fields then                                                                                                    | n click "S                                                                                             | Save".                                                                                                    |                                                                                                    |                                                                                                    |                                                                                                    |                                                                                                    |                                                                                                    |
| Main Street                                                               |                                                                                                    |                                                                                                    |                                                                                                    |                                                                                                    |                                                                                                    |                                                                                                    |                                                                                                    |                                                                                                    |                                                                                                    |
| Affiliation (Edit)                                                        |                                                                                                    |                                                                                                    |                                                                                                    |                                                                                                    |                                                                                                    |                                                                                                    |                                                                                                    |                                                                                                    |                                                                                                    |
| There are no items to                                                     | o show in this view.                                                                                                    |                                                                                                    |                                                                                                    |                                                                                                    |                                                                                                    |                                                                                                    |                                                                                                    |                                                                                                    |                                                                                                    |
| ⊞ Add Affiliate                                                           |                                                                                                    |                                                                                                    |                                                                                                    |                                                                                                    |                                                                                                    |                                                                                                    |                                                                                                    |                                                                                                    |                                                                                                    |
|                                                                           |                                                                                                    |                                                                                                    |                                                                                                    |                                                                                                    |                                                                                                    |                                                                                                    |                                                                                                    |                                                                                                    |                                                                                                    |
|                                                                           |                                                                                                    |                                                                                                    |                                                                                                    |                                                                                                    |                                                                                                    |                                                                                                    | R                                                                                                    | References                                                                                                    |                                                                                                    |
|                                                                           |                                                                                                    |                                                                                                    |                                                                                                    |                                                                                                    |                                                                                                    |                                                                                                    | R                                                                                                    | References                                                                                                    |                                                                                                    |
| A minimum of tw                                                           | o (2) references are                                                                                                    | required wi                                                                                                    | ho can v                                                                                               | verify the applicant's                                                                                                    | experience with req                                                                                                    | quested wildlife.                                                                                                    | R                                                                                                    | References                                                                                                    |                                                                                                    |
| A minimum of tw                                                           | o (2) references are                                                                                                    | required wi                                                                                                    | ho can v                                                                                               | verify the applicant's                                                                                                    | experience with req                                                                                                    | guested wildlife.                                                                                                    | R                                                                                                    |                                                                                                    | rfile Attachments                                                                                                    |
| NOTE: For ne                                                              |                                                                                                    |                                                                                                    |                                                                                                    | verify the applicant's                                                                                                    |                                                                                                    | quested wildlife.                                                                                                    | F                                                                                                    |                                                                                                    | ifile Attachments                                                                                                    |
| NOTE: For ne                                                              | II persons are requ                                                                                                    | ired to uplo                                                                                                    | ad the f                                                                                               | following attachmen                                                                                                    | ts:                                                                                                    |                                                                                                    |                                                                                                    | Pro                                                                                                    |                                                                                                    |
| NOTE: For ne                                                              | Il persons are requ<br>1. Statement of<br>well as the ap                                                                                                    | ired to uplo<br>F <b>Qualifica</b><br>proximate n                                                                            | ad the f<br>ations (                                                                                   | following attachmen<br>(SOQ): A statement<br>of hours conducting                                                                                                    | ts:<br>: of qualifications to<br>the proposed activ                                                                                                    | hat quantifies and desi                                                                                                    | cribes experience of and procedures for                                                                                                  | Pro<br>with requested wi<br>for each requested                                                                                                    | ildlife and/or simi<br>wildlife species,                                                                                      |
| NOTE: For ne Click "Add Rel A                                             | Il persons are requi<br>1. Statement of<br>well as the app<br>provided train                                                                                                    | ired to uplo<br>F <b>Qualifica</b><br>proximate n<br>ing, any rel                                                            | ad the f<br>ations (<br>number of                                                                      | following attachmen<br>(SOQ): A statement<br>of hours conducting<br>curvey, or hands-on                                                                                                    | ts:<br>: of qualifications t<br>: the proposed activ<br>training, or experie                                                                                          | hat quantifies and des<br>vities, capture methods<br>nce, and for Principal I.                                                                                         | cribes experience<br>and procedures f<br>nvestigators only,                                                                              | Pro<br>with requested wi<br>for each requested<br>how responsibilit                                                                                     | ildlife and/or simi<br>wildlife species,<br>ties under subsec                                                                 |
| NOTE: For ne Click "Add Rel References (                                  | Il persons are requi<br>1. Statement of<br>well as the approvided train<br>2. Resume or c<br>3. References:                                                                                                    | ired to uplo<br>F Qualifica<br>proximate n<br>ing, any rel<br>urriculum<br>Except for S                                      | ad the f<br>ations (<br>number of<br>levant s<br>vitae:<br>Student                                     | following attachmen<br>(SOQ): A statement<br>of hours conducting<br>survey, or hands-on<br>A resume or curricu<br>Permitholders, curr                                                            | ts:<br>of qualifications to<br>the proposed active<br>training, or experie<br>ulum vitae that des<br>eent contact informa                                             | hat quantifies and des<br>vities, capture methods<br>nce, and for Principal I<br>cribes the educational<br>ation (indicated below)                                     | cribes experience is and procedures for the strategators only, background and who for two (2) referei                                    | Pro<br>with requested wi<br>for each requested<br>how responsibilit<br>vildlife-related exp<br>nces (for example,                                       | ildlife and/or simi<br>wildlife species,<br>ties under subsec<br>erience, including<br>other Permithold                       |
| NOTE: For ne Click "Add Rei  References ( There are no its                | Il persons are requi<br>1. Statement of<br>well as the approvided train.<br>2. Resume or co.<br>3. References:<br>possession of                                                                                                    | ired to uplo<br>F Qualifica<br>proximate n<br>ing, any rel<br>urriculum<br>Except for S<br>mountain l                        | ad the f<br>ations (<br>number of<br>levant so<br>vitae:<br>Student<br>lion (Pun                       | following attachmen<br>(SOQ): A statement<br>of hours conducting<br>curvey, or hands-on<br>A resume or curricu<br>Permitholders, curr<br>ma concolor), two let                                   | ts:<br>the proposed activ<br>training, or experie<br>ulum vitae that des<br>ent contact informa<br>ters of recommend                                                  | hat quantifies and des<br>vities, capture methods<br>nce, and for Principal I<br>cribes the educational<br>ation (indicated below)<br>lation shall be submitt          | cribes experience i<br>and procedures f<br>nvestigators end w<br>background and w<br>for two (2) refere<br>ed as verifiable do           | Pro<br>with requested wi<br>for each requested<br>how responsibilit<br>wildlife-related exp<br>nces (for example,<br>ecumentation, purs                 | ildlife and/or simi<br>wildlife species,<br>ties under subsec<br>erience, including<br>other Permithold<br>suant to Section 4 |
| NOTE: For ne Click "Add Rei  References () There are no its  Add Refere   | 1. Statement of<br>well as the app<br>provided train<br>2. Resume or co<br>3. References:<br>possession of<br>4. Letter of Spo                                                                                                    | ired to uplo<br>F Qualifica<br>proximate n<br>ing, any rel<br>urriculum<br>Except for S<br>mountain l<br>msorship            | nad the f<br>number of<br>levant so<br>vitae:<br>Student<br>lion (Pur<br>(studen                       | following attachmen (SOQ): A statement of hours conducting urvey, or hands-on A resume or curricu Permitholders, curr<br>ma concolor), two let nt only): One facul                               | ts:<br>tof qualifications to<br>the proposed active<br>training, or experie<br>ulum vitae that des<br>ent contact informa<br>eters of recommend<br>ty member shall pi | hat quantifies and des<br>vities, capture methods<br>nce, and for Principal I<br>cribes the educational<br>ation (indicated below)                                     | cribes experience is and procedures for the stigators only, background and we for two (2) referenced as verifiable do ship of the studer | with requested wi<br>for each requested<br>thow responsibility<br>fildlife-related expenses (for example,<br>scumentation, purs<br>nt. A letter of spon | ildlife and/or simi<br>wildlife species,<br>ties under subsec<br>erience, including<br>other Permithold<br>suant to Section 4 |
| References ( There are no its  Add Refere                                 | 1. Statement of<br>well as the app<br>provided train<br>2. Resume or co<br>3. References:<br>possession of<br>4. Letter of Spo                                                                                                    | ired to uplo  F Qualifica proximate n ing, any rel urriculum Except for 5 i mountain l nsorship ( ment" then                 | nad the f<br>number of<br>levant so<br>vitae:<br>Student<br>lion (Pur<br>(studen                       | following attachmen (SOQ): A statement of hours conducting urvey, or hands-on A resume or curricu Permitholders, curr<br>ma concolor), two let nt only): One facul                               | ts:<br>tof qualifications to<br>the proposed active<br>training, or experie<br>ulum vitae that des<br>ent contact informa<br>eters of recommend<br>ty member shall pi | hat quantifies and desivities, capture methods nee, and for Principal I. cribes the educational ation (indicated below) lation shall be submittrovide proof of sponsor | cribes experience is and procedures for the stigators only, background and we for two (2) referenced as verifiable do ship of the studer | with requested wi<br>for each requested<br>thow responsibility<br>fildlife-related expenses (for example,<br>scumentation, purs<br>nt. A letter of spon | ildlife and/or simi<br>wildlife species,<br>ties under subsec<br>erience, including<br>other Permithold<br>suant to Section 4 |
| NOTE: For ne Click "Add Rei  References () There are no its  Add Refere   | Il persons are requi<br>1. Statement of<br>well as the approvided train<br>2. Resume or co<br>3. References:<br>possession of<br>4. Letter of Spo<br>lick "Upload Attach                                                                                                    | ired to uplo  F Qualifica proximate n ing, any rel urriculum Except for 5 i mountain l nsorship ( ment" then                 | nad the f<br>number of<br>levant so<br>vitae:<br>Student<br>lion (Pur<br>(studen                       | following attachmen (SOQ): A statement of hours conducting urvey, or hands-on A resume or curricu Permitholders, curr<br>ma concolor), two let nt only): One facul                               | ts:<br>tof qualifications to<br>the proposed active<br>training, or experie<br>ulum vitae that des<br>ent contact informa<br>eters of recommend<br>ty member shall pi | hat quantifies and desivities, capture methods nee, and for Principal I. cribes the educational ation (indicated below) lation shall be submittrovide proof of sponsor | cribes experience is and procedures for the stigators only, background and we for two (2) referenced as verifiable do ship of the studer | with requested wi<br>for each requested<br>thow responsibility<br>fildlife-related expenses (for example,<br>scumentation, purs<br>nt. A letter of spon | ildlife and/or simi<br>wildlife species,<br>ties under subsec<br>erience, including<br>other Permithold<br>suant to Section 4 |
| NOTE: For ne Click "Add Rei  References () There are no its  Add Refere   | 1. Statement of well as the approvided train 2. Resume or consistency and the state of the state of the state | ired to uplo  F Qualifica proximate n ing, any rel urriculum Except for S mountain l insorship ment" then  ents (Edit)       | nad the f<br>ations (<br>number of<br>levant s<br>vitae:<br>Student<br>lion (Pur<br>(student<br>comple | following attachmen (SOQ): A statement of hours conducting curvey, or hands-on A resume or curricu Permitholders, curr ma concolor), two let nt only): One facul te the steps to attac           | ts: tof qualifications to the proposed active training, or experie ulum vitae that des tent contact information ty member shall pi th the document. E                 | hat quantifies and desivities, capture methods nee, and for Principal I. cribes the educational ation (indicated below) lation shall be submittrovide proof of sponsor | cribes experience is and procedures for the stigators only, background and we for two (2) referenced as verifiable do ship of the studer | with requested wi<br>for each requested<br>thow responsibility<br>fildlife-related expenses (for example,<br>scumentation, purs<br>nt. A letter of spon | ildlife and/or simi<br>wildlife species,<br>ties under subsec<br>erience, including<br>other Permithold<br>suant to Section 4 |
| NOTE: For ne Click "Add Rei  References () There are no ite  ■ Add Refere | 1. Statement of well as the approvided train. 2. Resume or ci. 3. References: possession of 4. Letter of Spotlick "Upload Attach. Name                                                                                                    | ired to uplo  F Qualifica proximate n ing, any rel urriculum Except for S mountain l insorship ment" then  ents (Edit)  Type | nad the f<br>ations (<br>number of<br>levant s<br>vitae:<br>Student<br>lion (Pur<br>(student<br>comple | following attachmen (SOQ): A statement of hours conducting urvey, or hands-on A resume or curricu Permitholders, curr ma concolor), two let nt only): One facul the the steps to attace  Created | ts:  to f qualifications to the proposed active training, or experie ulum vitae that des ent contact informaters of recommend ty member shall pl th the document. E   | hat quantifies and desivities, capture methods nee, and for Principal I. cribes the educational ation (indicated below) lation shall be submittrovide proof of sponsor | cribes experience is and procedures for the stigators only, background and we for two (2) referenced as verifiable do ship of the studer | with requested wi<br>for each requested<br>thow responsibility<br>fildlife-related expenses (for example,<br>scumentation, purs<br>nt. A letter of spon | ildlife and/or simi<br>wildlife species,<br>ties under subsec<br>erience, including<br>other Permithold<br>suant to Section 4 |

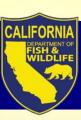

→ SCP Portal to demonstrate: navigation, Create and Finish Profile

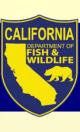

# **Today's Webinar Topics**

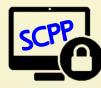

1. Before you can apply: SCP Portal access – Login ID and Profile

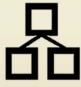

2. General or Specific Use: which do I need?

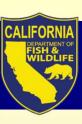

## **Permit Structure**

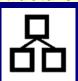

#### General Use

Online app

- Broad-use, w/ pre-determined "Authorizations"
- Reduced time required for issuance
- One form (permit) <u>per</u> review program
- Amended only to change LAI, request new Authorizations

# Specific Use Online app

- Study or planned undertaking w/ unified scope, includes:
  - Activities not covered under General
  - Species, methods & procedures requiring greater review
- One form (permit) <u>across</u> multiple review programs
- Amendable for LAI & requests that do not change fundamental scope

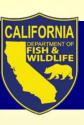

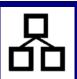

### Authorizations are defined by:

- Activities (mostly capture, handle, release)
- "Prohibited Wildlife" (CESA, FESA, Fully Protected, some CA Species of Special Concern)
- Methods/ Equipment, Procedures, Limit & Disposition, Locations

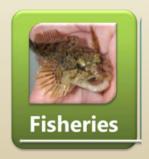

F1-F3

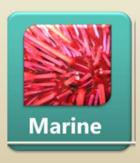

M1-M3

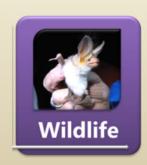

W1-W6

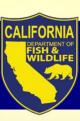

# **Permit Taxonomic Groups**

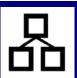

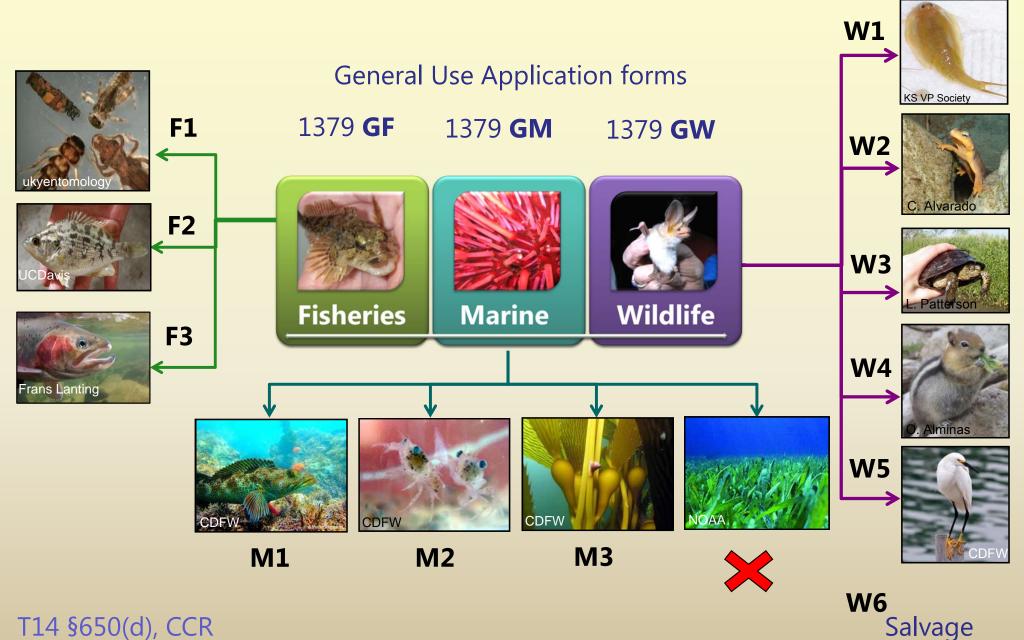

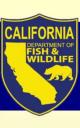

# Which permit type?

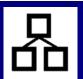

Steps to determine:

- 1. Assess your target species/ taxonomic groups
- 2. Review appropriate General Use Authorizations
  - a. Does the Authorization include the **activity**, **species & qty**, **method, procedures, etc.** for your needs?

YES Apply for appropriate General Use

NO Apply for Specific Use

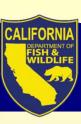

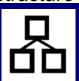

Authorizations

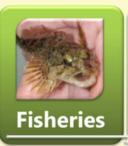

F1-F3

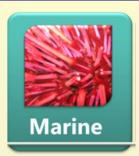

M1-M3

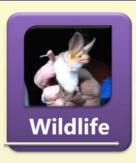

W1-W6

#### Section 4c. Inland Fisheries Authorizations

Select one or more of the following Inland Fisheries Authorizations (F1-F3) by requested for each Authorization selected.

Each Authorization and their restrictions is available by clicking the link below.

(Note: these links will open in a new tab)

F1 - Inland Acquatic Invertebrates

F2 - Inland Non-Anadromous Fish

F3 - Anadromous Fish

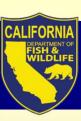

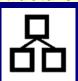

Authorizations

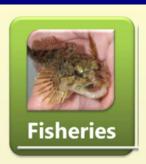

F1-F3

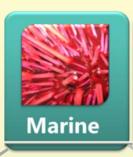

M1-M3

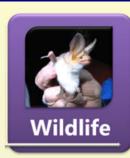

W1-W6

#### Section 4c. Marine Authorizations

Select one or more of the following Marine Authorizations (M1-M3) by checking requested for each Authorization selected.

Each Authorization and their restrictions is available by clicking the link below.

(Note: these links will open in a new tab)

M1 - Marine Fishes

M2 - Marine / Tidal Invertebrates

M3 - Marine Algae

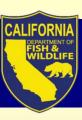

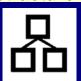

Authorizations

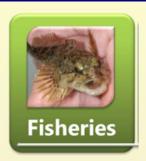

F1-F3

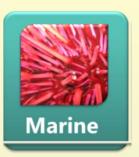

M1-M3

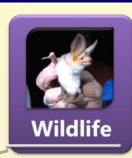

W1-W6

#### Section 4c. Terrestrial Wildlife Authorizations

Select one or more of the following Terrestrial Wildlife Authorizations (W1-W6) (AI), may be requested for each Authorization selected.

Each Authorization and their restrictions is available by clicking the link below.

(Note: these links will open in a new tab)

W1 - Terrestrial (and Vernal Pool) Invertebrates

W2 - Amphibians

W3 - Reptiles

W4 - Mammals

W5 - Birds

W6 - Terrestrial Wildlife Salvage

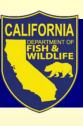

# **Authorizations**

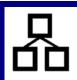

### Inland Fisheries General Use Authorizations

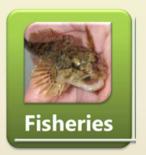

F1-F3

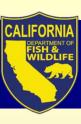

## **Fisheries General Use**

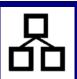

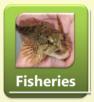

# **Activities & Quantity**

F1-F3

F1 – Aquatic Inverts: Capture, Handle, Release (qty: unlimited)

Limited sacrifice (as specimens only for ID) (qty: not to exceed 10% of local pop)

F2 – Non-Anadromous Fish: Capture, Handle, Release (qty: 40 (all species), or 10 of a single species)

Limited Sacrifice – non-native by spear (qty: 10)

F3 – Anadromous Fish: Capture, Handle, Release (qty: 40 (all species), or 10 of a single species)

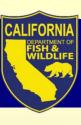

### **Fisheries General Use**

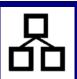

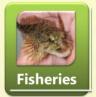

F1-F3

### "Prohibited Wildlife"

- Native freshwater bivalves
- ◆ CESA ◆ Fully Protected ◆ FESA w/out federal permit
- ♦ SSC of "Critical" & "High" status

#### F2: Non-Anadromous

Arroyo Chub, Santa Ana Speckled Dace, Lost River Sucker, Clear Lake Hitch

#### F3: Anadromous

Chinook Salmon (most ESUs), Steelhead (all DPSs), Coho salmon (all ESUs)
 Eulachon, Sturgeon (green and white), Northern California Brook Lamprey

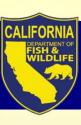

## **Fisheries General Use**

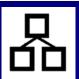

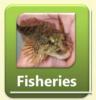

# Methods, Procedures, Equipment

F1-F3

F1 – Inverts: hand, dip net, minnow trap, SWAMP, drift nets

F2 – Non-Anadromous\*: Angling (unbaited, barbless lure or fly), dip net, minnow trap, one-pass E-fishing, one-pass seine haul, spear (non-natives only)

F3 – Anadromous\*: Angling (unbaited, barbless lure or fly), dip net, minnow trap, one-pass seine haul

\*Sampling restrictions; water < 21 °C, equipment dimensions, equipment passes

Season: prohibited during spawning season of any anadromous species

**Location:** most inland waters; permission needed from adjoining landowners for access

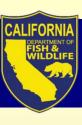

# **Authorizations**

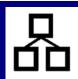

### Marine General Use Authorizations

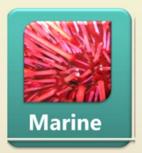

M1-M3

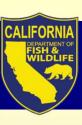

### **Marine General Use**

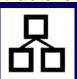

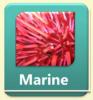

# **Activities & Quantity**

M1-M3

M1 – Marine Fish: Capture, Handle, Release

(qty: unlimited)

Live Captivity, Display (live/dead), Sacrifice, Salvage (qty: 20 daily; 200 annually)

M2 – Marine/ Tidal Inverts: Capture, Handle, Release

(qty: unlimited)

Live Captivity, Display (live/dead), Sacrifice, Salvage (qty: 50 daily; 500 annually)

M3 – Marine Algae: Capture, Possess

(qty: 10 lbs wet weight daily; 100 lbs annually)

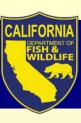

### **Marine General Use**

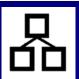

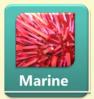

### "Prohibited Wildlife"

M1-M3

- ◆ Seagrasses, sea palm, non-native algae
- ◆ CESA → Fully Protected → FESA w/out federal permit

#### M1: Marine Fish

• Bluefin tuna, broomtail grouper, eulachon, garibaldi, giant sea bass, gulf grouper, Pacific halibut, salmonids, and select rockfish, shark, select smelts, sturgeon, gobies

### M2: Marine/ Tidal Inverts

Abalone, live rock, bay scallops

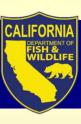

## **Marine General Use**

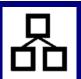

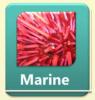

M1-M3

# Methods, Procedures, Equipment

M1 – Fish: hook & line, dip net, spear, slurp gun, fish trap

M2 – Inverts: hook & line, hoop net, dip net, hand, hand tools, trap

M3 – Algae: hand, hand tools

**Season:** year-round, EXCEPT when spawning occurring at river mouths where anadromous

**Location:** marine waters **EXCEPT Marine Protected Areas** 

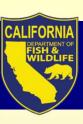

# **Marine exemptions**

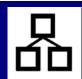

Now exempt from needing a SCP:

 Plankton, water, and sediment sampling outside of Marine Protected Areas (MPAs) when epifauna is not targeted;

Sediment sampling in eelgrass beds, kelp forests, and MPAs, or activities targeting epifauna needs a Specific Use

sensitive habitat and species concerns from blind sampling

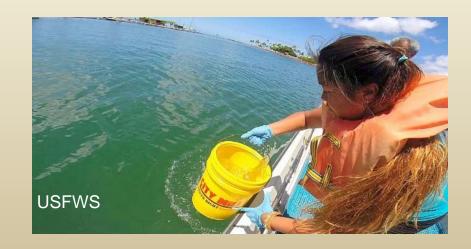

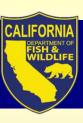

# **Authorizations**

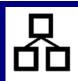

### Terrestrial Wildlife General Use Authorizations

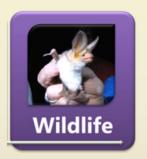

W1-W6

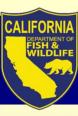

# Wildlife General Use

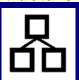

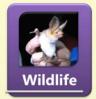

# **Activities & Quantity**

W1: Inverts

• Capture, Handle, Measure, Release

W2: Amphibians

(unlimited qty)

W3: Reptiles

W4: Mammals

W5: Birds

W6: Salvage

Limited sacrifice

 vernal pool invertebrates as specimens only for identification (not to exceed 10%)

Non-native amphibians, reptiles and small mammals (unlimited qty)

• Salvage of incidental mortalities

(unlimited qty)

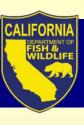

## Wildlife General Use

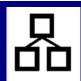

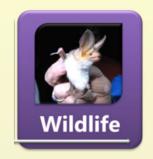

W1-W6

### "Prohibited Wildlife"

- ◆ California Endangered Species Act (CESA) -Threatened, Endangered *and* Candidates
- Fully Protected animals
- ◆ Federal Endangered Species Act (ESA) -Threatened and Endangered
- ◆ CA Species of Special Concern
- ◆ Terrestrial and Vernal Pool Invertebrates of Conservation Priority

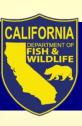

# "Prohibited Wildlife" (cont.) Mammals (W4)

#### Small Mammals (ok for G-SCP)

- Shrews and Moles
- Mountain Beaver
- New World Mice, Rats and Voles
- Jumping Mice
- Pocket Gophers
- Pocket Mice and Kangaroo Rats
- Old World Mice and Rats
- Squirrels

#### **Prohibited Mammals**

- Opossums
- Pika, Rabbits and Hares
- Porcupine
- Bats

Etc.

- Carnivores
- Beavers
- Ungulates
- Mammal nests

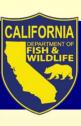

# "Prohibited Wildlife" (cont.) Birds (W5)

- Ducks, Geese and Swans
- Rails, Cranes, and Allies
- Tube-nosed Swimmers
- Cormorants
- Pelicans
- Herons, Bitterns, and Allies

bird nests,

eggs and

nestlings

Ibises and Spoonbills

- Gallinaceous Birds
- Auks, Murres, and Puffins
- Gulls, Terns, and Skimmers
- Owls
- Hummingbirds
- Caracaras and Falcons
- Hawks, Kites, Eagles, and Allies
- All other bird taxa may be covered under the General Use SCP

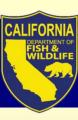

# "Prohibited Wildlife" Reptiles (W5), Amphibians (W2) & Inverts (W1)

#### Prohibited Amphibians & Reptiles

- Sea Turtles and Sea Snakes
- Native amphibian & reptile eggs
- All other amphibian and reptile taxa may be covered under the General Use SCP

#### **Prohibited Invertebrates**

- Terrestrial and Vernal Pool Invertebrates of Conservation Priority (~300 taxa)
- All other vernal pool invertebrate taxa may be covered under the General Use SCP.
- Other terrestrial invertebrates are exempt, but...

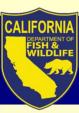

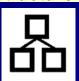

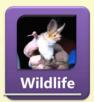

## Methods, Procedures, Equipment

W1 – Inverts: hand, net and other appropriate methods

W2 – Amphibians: hand and dip net

W3 – Reptiles: hand, dip net, lizard noose, snake tongs & hook – non-toxic mark only

W4 - Mammals: box or cage live trap

non-toxic mark only

W5 – Birds: mist net

metal bands only

Location: generally statewide

W6 – Salvage

Any Questions? Contact Wildlife Branch (Justin.Garcia@wildlife.ca.gov)

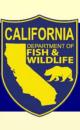

# Which permit type?

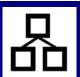

#### Steps to determine:

- 1. Assess your target species/ taxonomic groups
- 2. Review appropriate General Use Authorizations
  - a. Does the Authorization include the activity, species & qty, method, procedures for your needs?

YES -

Apply for appropriate **General Use** 

NO

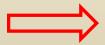

Apply for **Specific Use** 

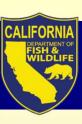

# **Permit Type FAQs**

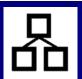

In terms of the numbers of proposed Authorized
 Individuals, what triggers the need for a new permit?

PAG question 6

 I know I need a Specific Use, but do I have to get a General for more common species?

PAG questions 6-8

• What are examples of a "planned undertaking" or "study" that would warrant a separate Specific Use?

PAG question 8, Table 1

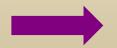

Addressed in **Pre-Application Guide (PAG)** 

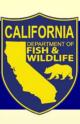

# **User Support**

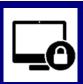

- Resources
  - SCP Instructions how to use the portal
  - Pre-Application Guide
    - Do you need a SCP, how many SCPs might you need, and do you need any other research permit?
  - Portal training video(s)
  - FAQs

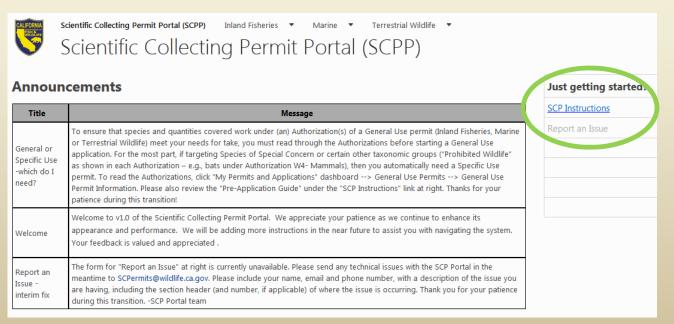

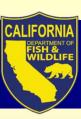

→ SCP Portal to demonstrate: starting and completing an application; user resources

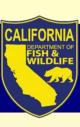

## **Summary**

 The SCP Portal requires each user create a single login ID, and single profile from which they can manage applications and permits

 User support materials are available to guide users through the steps towards successful application submission

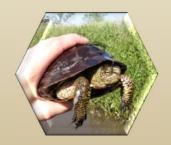

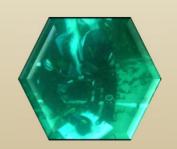

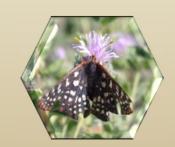

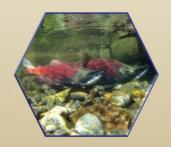

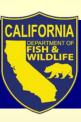

#### **SCP Team Members**

**Marine Region** 

Brian Owens
Rob Win
Steve May
Craig Shuman

Wildlife Branch

Esther Burkett
Justin Garcia
Erin Chappell
Kari Lewis

License & Revenue

Melanie Huetter Paul Roberts Bill Caputo Sammy Wong Fisheries Branch

Leslie Alber Daniel Kratville Kevin Shaffer

Regulations

Scott Barrow Ona Alminas

Data Technology Division

Craig Schjoneman

Kristin Wenzel

Daniel Rankin

Damian Sivak

Tony Straw

Richard Reyes

Tom Lupo

**Law Enforcement** 

Patrick Foy

Eric Kord

**David Bess** 

**WF Division** 

Stafford Lehr

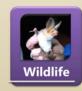

Justin Garcia

Justin.Garcia@wildlife.ca.gov

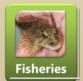

Leslie Alber

Leslie.Alber@wildlife.ca.gov

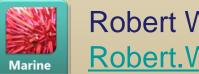

Robert Win @wildlife.ca.gov

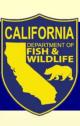

# Questions

Thank you for attending and interacting!

Please post questions to the Skype chat window.

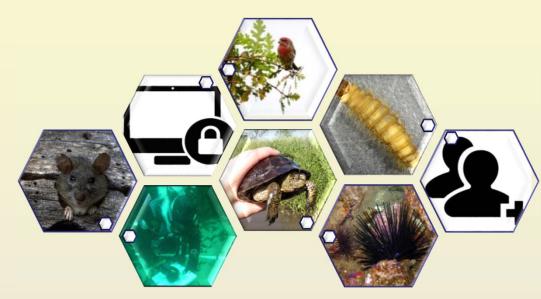

Contact <a href="mailto:SCPermits@wildlife.ca.gov">SCPermits@wildlife.ca.gov</a>

916-653-1902

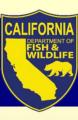

SCP

## Scientific Collecting Permit

Acronyms

CCR California Code of Regulations

FGC Fish and Game Code

FP Fully Protected

CESA California Endangered Species Act

MOU Memorandum of Understanding

PI Principal Investigator

LRB License & Revenue Branch

ALDS Automated Data License System

LAI List of Authorized Individuals

T14 Title 14

APA Administrative Procedures Act

CEQA California Environmental Quality Act

OAL Office of Administrative Law